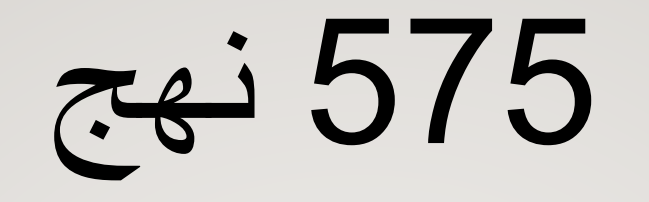

# **تعلم تطبيقات الحاسب بالمحاكاة**

### **LEARNING APPLICATIONS THROUGH SIMULATION**

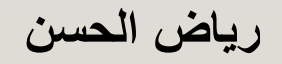

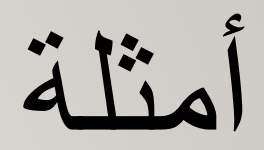

- <https://atomisystems.com/project/create-new-product-odoo/>
- <https://atomisystems.com/project/using-theme-powerpoint/>
- <https://atomisystems.com/activepresenter/demo/>

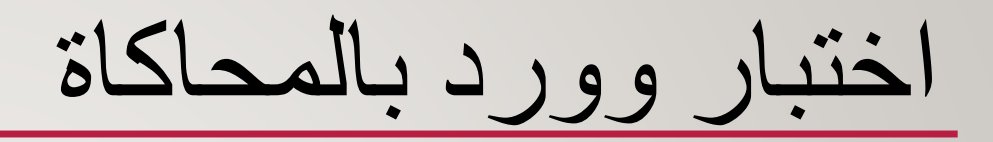

• <https://stratasim.com/lms/pages/mystudyplan.jsf?expall=true>

تدريب بالفالش للورد- تقنية قديمة

- <http://37.60.255.161/~train718/Lesson-WordStyles/multiscreen.html>
- <https://lwolf.myportfolio.com/software-simulation>

#### ADOBE CAPTIVATE SOFTWARE SIMULATION

• https://www.youtube.com/watch?v=lw2UnrmwHPs

#### ARTICULATE STORYLINE 360 SIMULATION

- [https://www.youtube.com/watch?v=\\_j1YF9gAD3Y](https://www.youtube.com/watch?v=_j1YF9gAD3Y)
- https://www.youtube.com/watch?v=E\_VrMRIODq8

## ACTIVE PRESENTER 7 SOFTWARE SIMULATIONS

• https://www.youtube.com/watch?v=cB4-6DY107Y

تدريب ميكروسوفت

• <https://support.office.com/en-us/office-training-center>

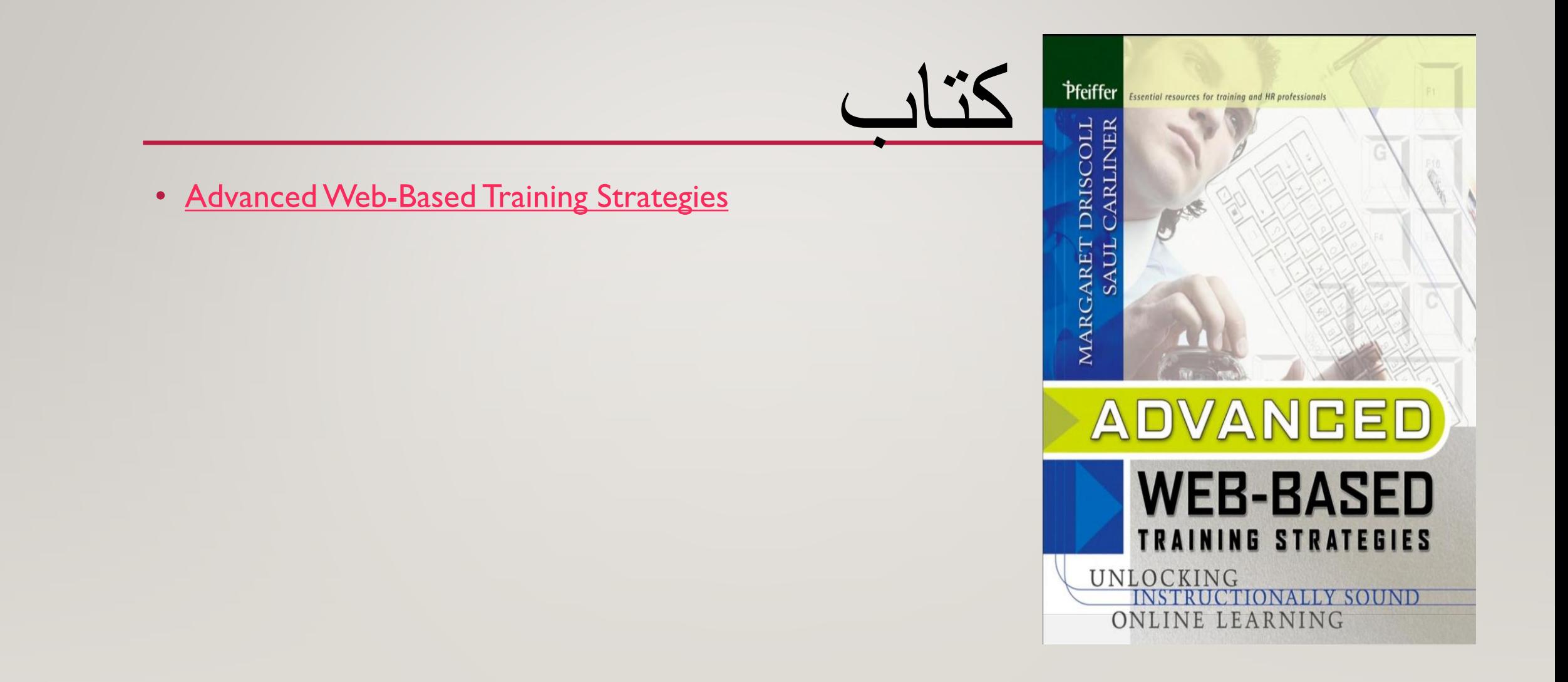